*Менеджмент в энергетике и электротехнике (для заочн. отделения)*

 $\int$ Лекции (час): 4 *Практические 2 2 занятия Зачет + +*

*План: ЗЭЭ-21-18 ЗЭЭ-11-20 ЗЭЭ-12-20 ЗЭТ-51-20 ЗЭТ-61-18*

*канд. техн. наук, доцент*

# Для получения зачета необходимо:

1. Написать реферат на тему по своему варианту(требования см. далее). 2. Выполнить и защитить 1 практическое задание в компьютерной справочной правовой системе (КСПС) «КонсультантПлюс» (требования см. далее).

Литература а) основная литература: 1. Менеджмент и маркетинг в электроэнергетике: уч. пособие / Под ред. Дьякова А. Ф. М.: Изд-во МЭИ, 2007.-504 с. 2. Жуков В.В. Бизнес-планирование в электроэнергетике: уч. пособие. М.: Изд-во МЭИ, 2011. 568 с. 2. Гительман Л. Д.. Ратников Б. Е. Энергетический бизнес: учебник. М.: Дело, 2008. 416 с.

б) литература к практическим и лабораторным занятиям 1. Богданов М.В. Компьютерные справочные правовые системы. – (Электронное пособие).

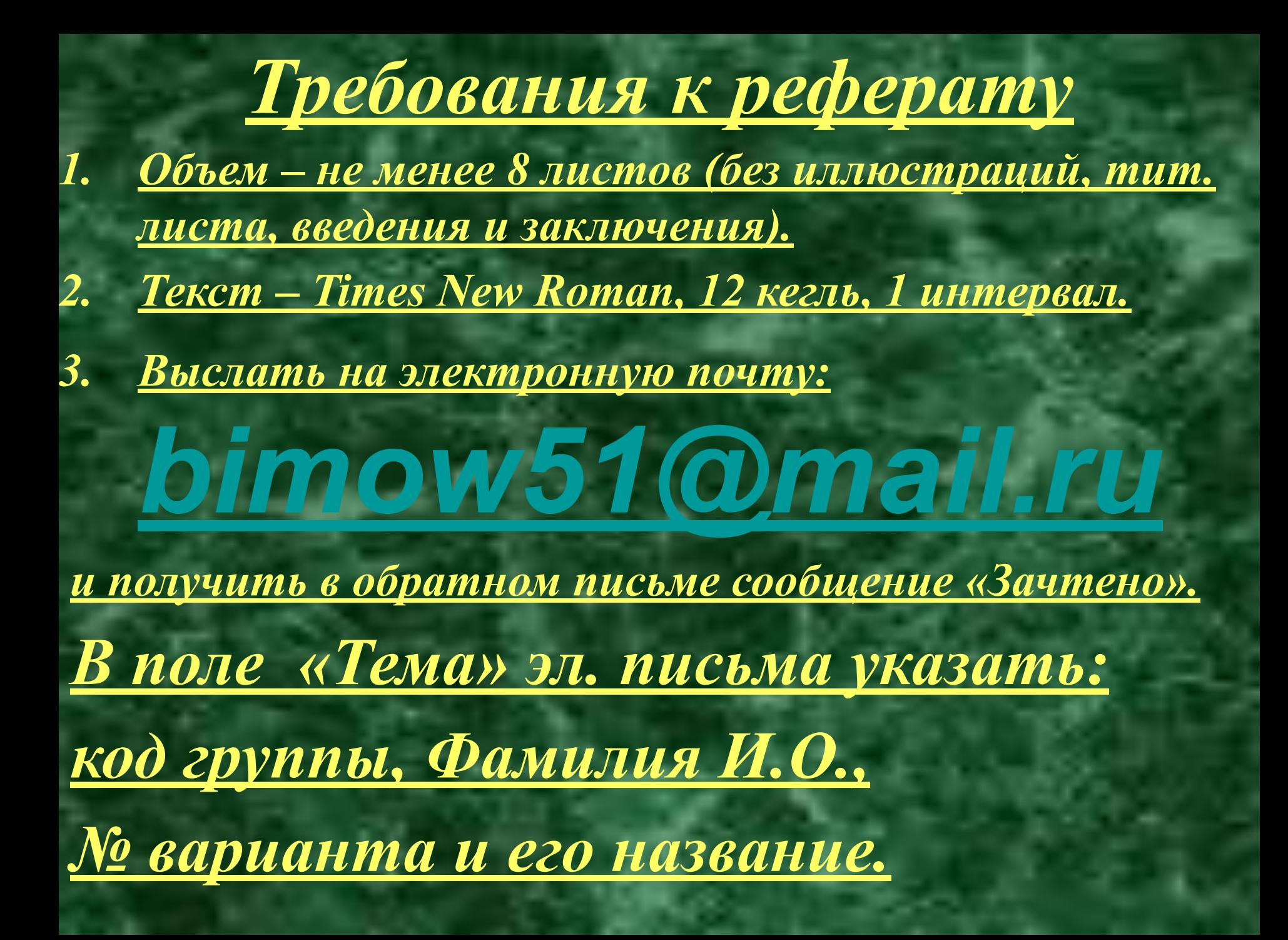

КСПС - компьютерная справочная правовая система «КонсультантПлюс»

Как изучать:

- 1. В компьютерных классах ВЦ ЧГУ.
- 2. В компьютерных классах Б 204, Б 206.
- 3. С помощью бесплатных версий для студентов (скачать из «облака» по ссылке преподавателя).
- 4. На сайте разработчика в онлайн или офлайн версии.

КСПС - компьютерная справочная правовая система «КонсультантПлюс»

Как защищать:

- Прислать (до 31.05.2022) на тот же адрес эл. почты преподавателя отчет в виде файла Word со скриншотами
- на занятии в летнюю сессию, получив у преподавателя индивидуальный вариант для поиска из списка (Приложение 2 из методички по КСПС).
- Список действий, которые нужно показать в системе – в Приложении 1 из методички по

Расположение информации на сервере каф. Электроснабжения (Б-204, Б-206)

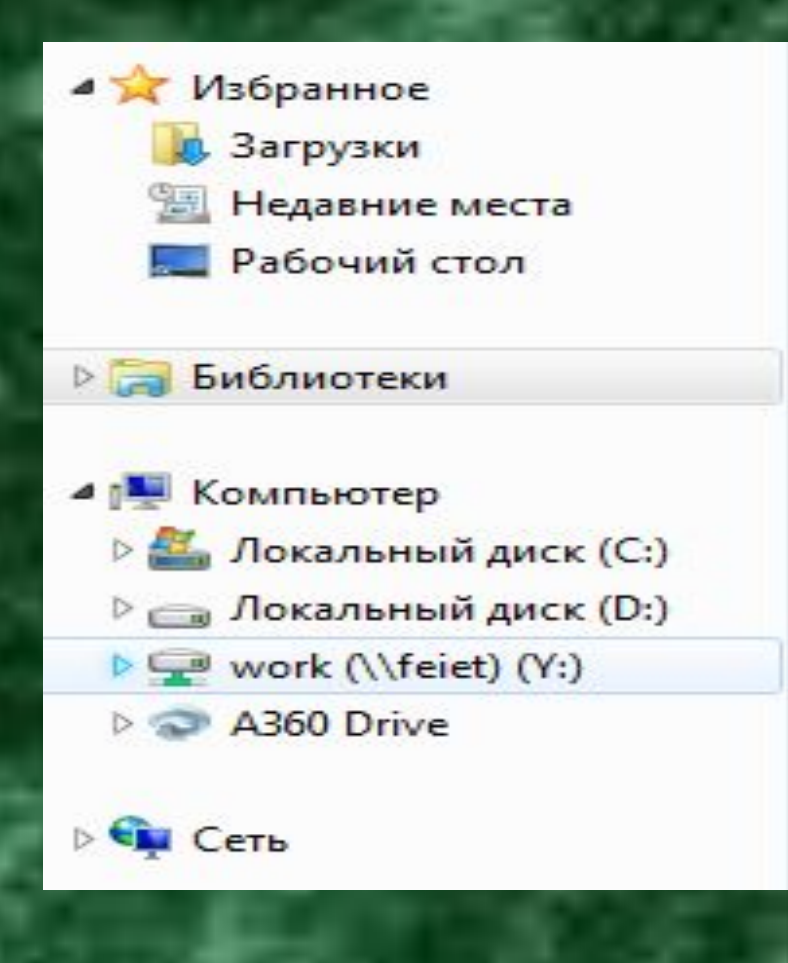

## Расположение информации на сервере каф. Электроснабжения (Б-204, Б-206) (продолжение)

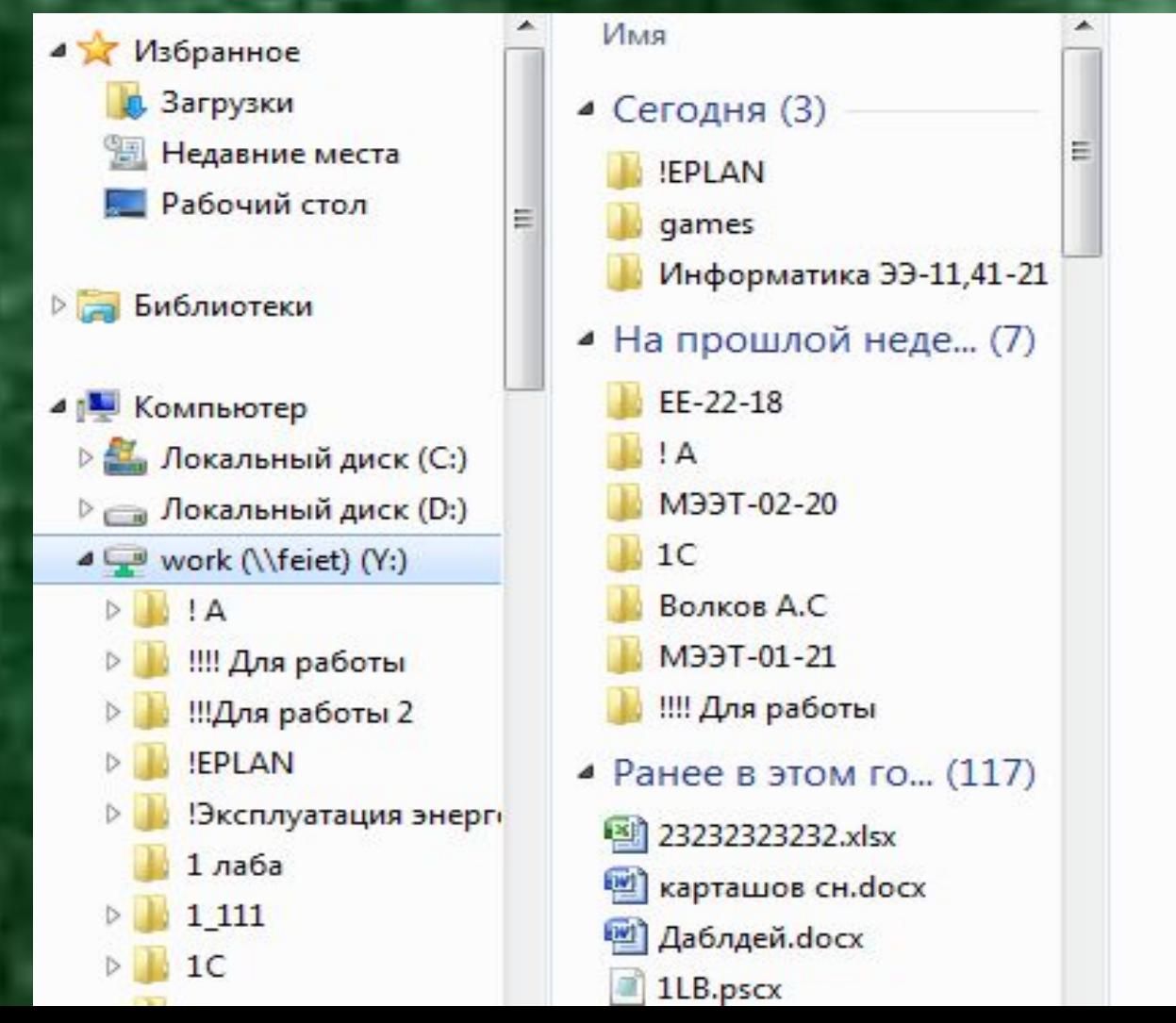

### Расположение информации на сервере каф. Электроснабжения (Б-204, Б-206)

### (продолжение)

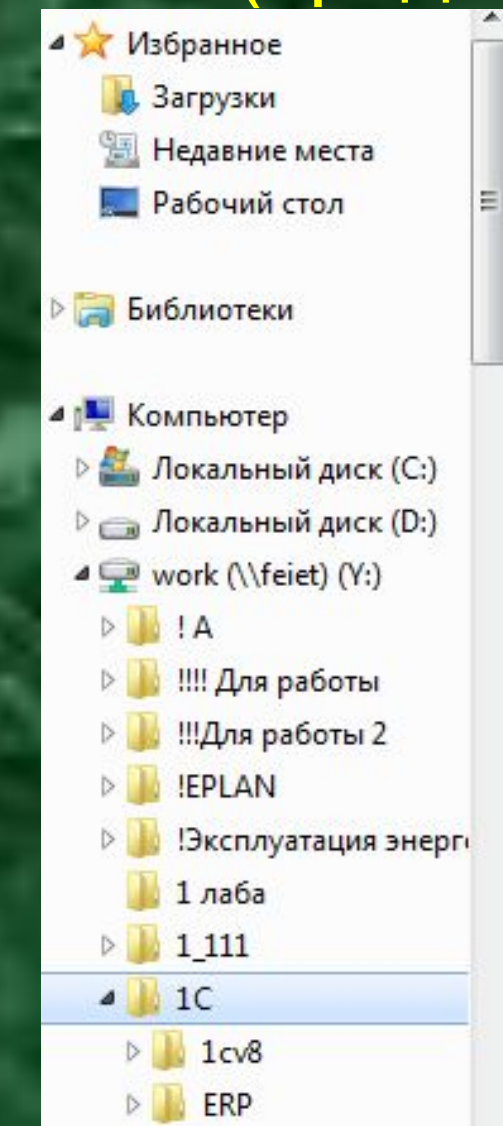

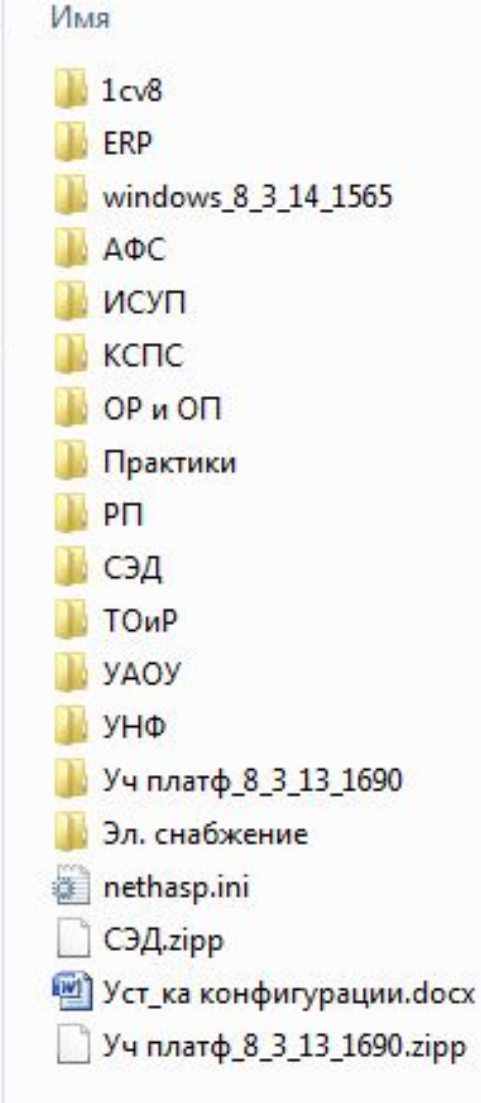

Расположение информации на сервере каф. Электроснабжения (Б-204, Б-206) (продолжение, папка КСПС)

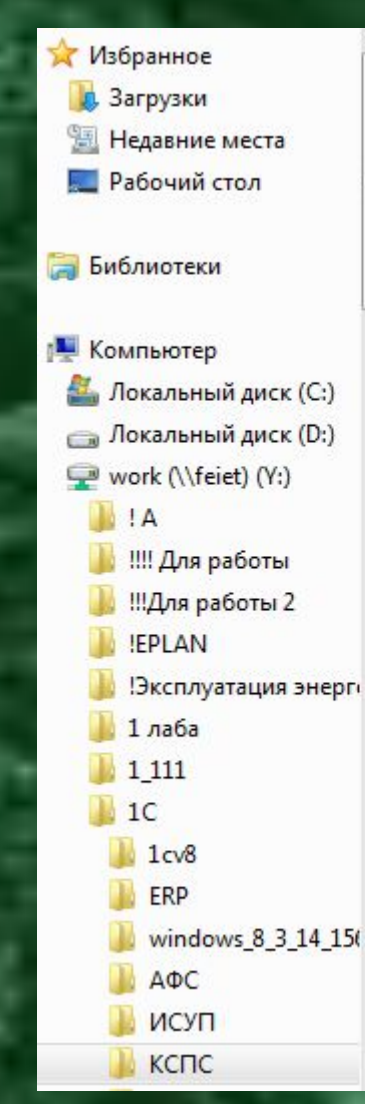

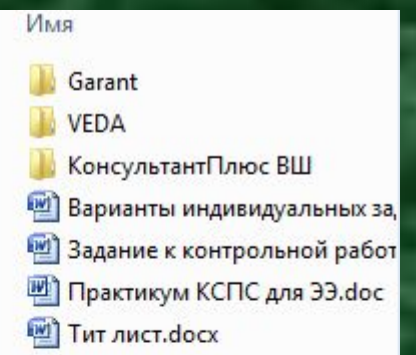

Расположение «КонсультантПлюс» на портале разработчика

#### 1. www.consultant.ru

2. Студенту и преподавателю 3. Скачать офлайн-версию 4. Разархивировать файл